# **Beamer example** Usage of the theme UNC

# Ethan Alt

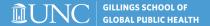

## **Table of contents**

### 1 Overview

#### Mathematics

- Theorem
- Example

## 3 Highlighting

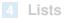

## 5 Effects

#### 6 References

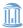

## **Mathematics**

#### Theorem (Fermat's little theorem)

For a prime p and  $a \in \mathbb{Z}$  it holds that  $a^p \equiv a \pmod{p}$ .

#### Proof.

The invertible elements in a field form a group under multiplication. In particular, the elements

1,2,...,
$$p-1\in\mathbb{Z}_p$$

form a group under multiplication modulo p. This is a group of order p-1. For  $a \in \mathbb{Z}_p$  and  $a \neq 0$  we thus get  $a^{p-1} = 1 \in \mathbb{Z}_p$ . The claim follows.

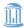

## **Mathematics**

#### Example

The function  $\varphi \colon \mathbb{R} \to \mathbb{R}$  given by  $\varphi(x) = 2x$  is continuous at the point  $x = \alpha$ , because if  $\epsilon > 0$  and  $x \in \mathbb{R}$  is such that  $|x - \alpha| < \delta = \frac{\epsilon}{2}$ , then

$$|arphi(x) - arphi(lpha)| = 2|x - lpha| < 2\delta = \epsilon$$
 .

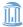

# Highlighting

Some times it is useful to highlight certain words in the text.

#### Important message

If a lot of text should be highlighted, it is a good idea to put it in a box.

It is easy to match the colour theme.

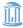

## Lists

Bullet lists are marked with a red box.

1 Numbered lists are marked with a white number inside a red box.

Description highlights important words with red text.

#### Example

Lists change colour after the environment.

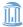

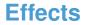

1 Effects that control

Use textblock for arbitrary placement of objects.

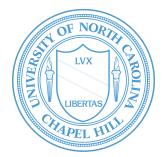

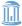

Effects that control

2 when text is displayed

Use **textblock** for arbitrary placement of objects.

Theorem

This theorem is only visible on slide number 2.

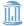

- Effects that control
- 2 when text is displayed
- 3 are specified with <> and a list of slides.

# Use **textblock** for arbitrary placement of objects.

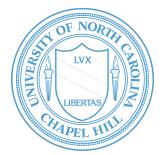

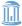

- Effects that control
- 2 when text is displayed
- 3 are specified with <> and a list of slides.

# Use **textblock** for arbitrary placement of objects.

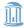

Effects that control

- 2 when text is displayed
- 3 are specified with <> and a list of slides.

Use **textblock** for arbitrary placement of objects.

It creates a box with the specified width (here in a percentage of the slide's width) and upper left corner at the specified coordinate (x, y)(here x is a percentage of width and y a percentage of height).

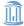

## **References** I

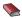

R. Hartshorne.

Algebraic Geometry. Springer-Verlag, 1977.

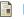

M. Artin.

On isolated rational singularities of surfaces. Amer. J. Math., 80(1):129–136, 1966.

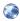

## R. Vakil.

The moduli space of curves and Gromov–Witten theory, 2006. http://arxiv.org/abs/math/0602347

M. Atiyah og I. Macdonald. Introduction to commutative algebra. Addison-Wesley Publishing Co., Reading, Mass.-London-Don Mills, Ont., 1969

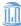

## **References II**

#### [5] J. Fraleigh.

A first course in abstract algebra.

Addison-Wesley Publishing Co., Reading, Mass.-London-Don Mills, Ont., 1967

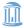